## MARK SCHEME for the May/June 2015 series

# 2210 COMPUTER SCIENCE

2210/22

Paper 2, maximum raw mark 50

This mark scheme is published as an aid to teachers and candidates, to indicate the requirements of the examination. It shows the basis on which Examiners were instructed to award marks. It does not indicate the details of the discussions that took place at an Examiners' meeting before marking began, which would have considered the acceptability of alternative answers.

Mark schemes should be read in conjunction with the question paper and the Principal Examiner Report for Teachers.

Cambridge will not enter into discussions about these mark schemes.

Cambridge is publishing the mark schemes for the May/June 2015 series for most Cambridge IGCSE<sup>®</sup>, Cambridge International A and AS Level components and some Cambridge O Level components.

® IGCSE is the registered trademark of Cambridge International Examinations.

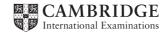

| Page 2   |                             | Mark Scheme                                                                                                    | Syllabus    | Paper      |
|----------|-----------------------------|----------------------------------------------------------------------------------------------------|-------------|------------|
|          |                             | Cambridge O Level – May/June 2015                                                                                                    | 2210        | 22         |
|          |                             | Section A                                                                                                    |             |            |
| (a'      | ) (i)                       | Many correct answers, they must be meaningful. This is an ex                                                                                                    | ample only  | <i>.</i> . |
| <b>1</b> | , , ,                       | - PupilName[1:30]                                                                                                    |             |            |
|          |                             | or PupilName[0:29]                                                                                                    |             |            |
|          |                             | or PupilName[30]                                                                                                    |             |            |
|          |                             | or PupilName[29]                                                                                                    |             |            |
|          |                             | or PupilName[]                                                                                                    |             | [′         |
|          | (ii)                        | Many correct answers, they must be meaningful. This is an ex                                                                                                    | cample only | /.         |
|          |                             | - StartWeight[1:30]                                                                                                    |             |            |
|          |                             | <pre>or StartWeight[0:29]</pre>                                                                                                    |             |            |
|          |                             | <b>or</b> StartWeight[30]                                                                                                    |             |            |
|          |                             | <b>or</b> StartWeight[29]                                                                                                    |             |            |
|          |                             | <b>or</b> StartWeight[]                                                                                                    |             | [          |
| (b       | ) any<br>– p<br>– ir<br>– v | Answers, must match (i) and (ii) above and the upper bound should<br>from 30 to 600 or 29 to 599 or no change if not used.<br>– StartWeight[1:600] or StartWeight[600]<br>– PupilName[1:600] or PupilName[600]<br>four from<br>rompt for entry of final weight that includes pupil's name<br>uput final weight<br>alidation check for final weight<br>alculation of difference in weight |             | [          |
|          |                             | using the initial weight stored in the array                                                                                                    |             |            |
|          | — S                         | tore difference in weight (Max 4 marks)                                                                                                    |             |            |
|          | — lo                        | oop for 600 pupils                                                                                                    |             |            |
|          |                             | (1 mark)                                                                                                    |             | [          |
|          | sar                         | nple algorithm:                                                                                                    |             |            |
|          | FO                          | R Count 🗲 1 TO 600<br>REPEAT<br>PRINT 'Please enter weight for ', PupilName[Co                                                                                                    | unt]        |            |
|          |                             | INPUT FinalWeight<br>UNTIL FinalWeight < 120 AND FinalWeight > 20                                                                                                    |             |            |

| Page 3                |                                  |                                                                                                    | Syllabus                                                                                                    | Paper          |         |
|-----------------------|----------------------------------|----------------------------------------------------------------------------------------------------|----------------------------------------------------------------------------------------------------|----------------|---------|
|                       |                                  | Cambri                                                                                                 | idge O Level – May/June 2015                                                                                                    | 2210           | 22      |
| (c)                   | (i)                              | - check that the wei                                                                                   | ights are given to one decimal point<br>eck on name                                                                                               |                |         |
|                       |                                  | -                                                                                                    |                                                                                                    |                | [2      |
| (                     | (ii)                             |                                                                                                    | and <b>1</b> mark for the matching reason.<br><b>Social Correct answers this is an example</b><br>– 35.2<br>– normal data that should be accepted | only.          |         |
|                       |                                  | Weight 2<br>Reason                                                                                     | <ul> <li>– twenty</li> <li>– abnormal data that should be rejected</li> </ul>                                                                     |                | I       |
| -<br>-<br>-<br>-<br>- | Exp<br>– lo<br>– cl<br>– le<br>– | neck for a difference<br>ss than -2.5 (final we<br>.lf so output pupil's n<br>.if so output difference | o check each difference in weight<br>in weight<br>eight – start weight) or greater than 2.5 (start<br>ame                                         | weight – final | weight) |
|                       | Sar                              | nple algorithm (max 4                                                                                  | 4)                                                                                                    |                |         |

If pseudocode or programming only and no explanation, then maximum 4 marks [6]

| Page 4 | Mark Scheme                       | Syllabus | Paper |
|--------|-----------------------------------|----------|-------|
|        | Cambridge O Level – May/June 2015 | 2210     | 22    |

#### Section B

| 2 | 1 mark for each error id | entified + suggested correction                  |     |
|---|--------------------------|--------------------------------------------------|-----|
|   | Line 1 or Large =9999    | e: this should read Large = 0                    |     |
|   | Line 3 or WHILE:         | this should read WHILE Counter < 30              |     |
|   | line 6 or IF:            | this should read IF Num > Large THEN Large = Num |     |
|   | line 7 or Counter =:     | this should read Counter = Counter + 1           | [4] |

#### 3 (a)

### Trace table set 1

| Α | В | С | D | Е | F | Total | Check | Output |
|---|---|---|---|---|---|-------|-------|--------|
| 5 | 2 | 4 | 3 | 1 | 5 | 38    | 5     | Accept |
|   |   |   |   |   |   |       |       |        |
|   |   |   |   |   |   |       |       |        |

#### Trace table set 2

| Α      | В            | С | D | Е | F | Total | Check | Output |  |
|--------|--------------|---|---|---|---|-------|-------|--------|--|
| 3      | 2            | 1 | 0 | 7 | 3 | 45    | 1     | Reject |  |
|        |              |   |   |   |   |       |       |        |  |
|        |              |   |   |   |   |       |       |        |  |
| └<br>← | ←→←(1 mark)→ |   |   |   |   |       |       |        |  |

(b) – (modulo 11) check digit calculation

(c) 1 mark for identifying the problem, 2 marks for the solution

Problem Solution

- doesn't deal correctly with remainder 10/a check digit of X
   check Z for X as a final digit
- cnec
  - have a special case where check = 10
  - accept where Check = 10 and F = X [3]

[1]

[4]

| Page 5 | Page 5 Mark Scheme                |      |    |  |
|--------|-----------------------------------|------|----|--|
|        | Cambridge O Level – May/June 2015 | 2210 | 22 |  |

4 1 mark for each correct line, two lines from one box not allowed

5

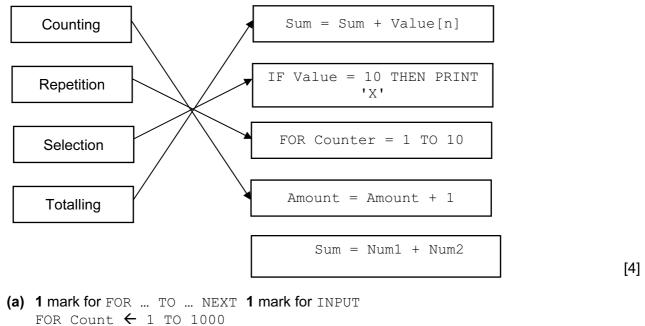

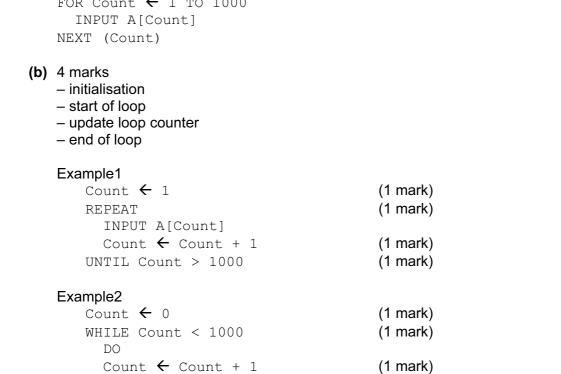

INPUT A[Count]

ENDWHILE

(1 mark)

[4]

[2]

| Page 6         |        | Mark                                       | Syllabus          | Paper  |      |     |
|----------------|--------|--------------------------------------------|-------------------|--------|------|-----|
|                |        | Cambridge O Lev                            | el – May/June 201 | 5      | 2210 | 22  |
| 6 (a) – 7      | 7      |                                            |                   |        |      | [1] |
| (b) – (<br>– l |        | ID<br>Jely identifies each student         |                   |        |      | [2] |
| – t            | ooth i | Abur, Paul Smith<br>names<br>correct order |                   |        |      | [2] |
| (d)            |        |                                            |                   |        |      |     |
| Fi             | eld:   | Student Name                               | Maths             | Englis | sh   |     |
| Ta             | ble:   | MARKS                                      | MARKS             | MARI   | ٨S   |     |
| S              | Sort:  |                                            |                   |        |      |     |
| Sh             | ow:    | V                                          |                   |        |      |     |
| Crite          | eria:  |                                            | <40               | <40    |      |     |
|                | or:    |                                            |                   |        |      |     |

- (1 mark)
- (1 mark)

(1 mark)

[3]